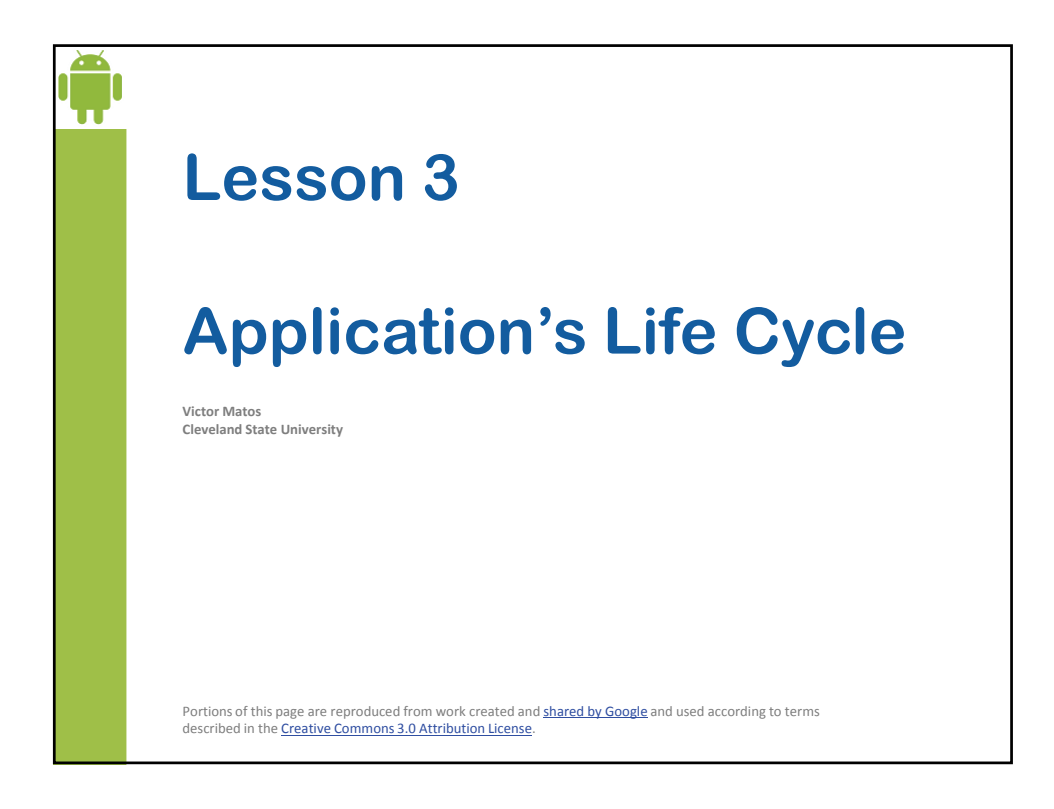

## 3. Android – Application's Life Cycle<br>**Anatomy of Android Applications**

An Android application consists of one or more *core components*.

Like musicians in an orchestra, the independent core components cooperate with each other contributing somehow to the success of the application.

A core component can be:

- *1. An Activity*
- *2. A Service*
- *3. A broadcast receiver*
- *4. A content provider*

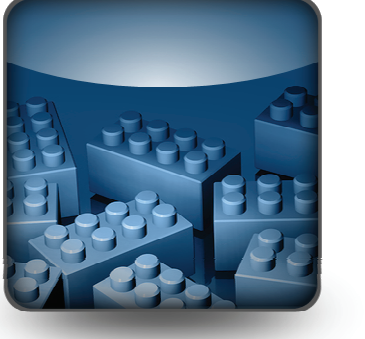

2

3

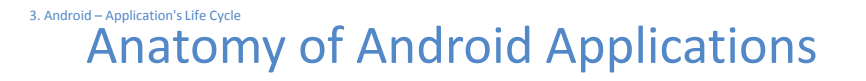

## **1. Activity**

- A typical Android **application** consists of *one or more* **activities**.
- An activity is roughly equivalent to a Windows-Form.
- An *activity* usually shows a *single visual user interface* (UI)*.*
- Only one activity is chosen to be executed first when the application is launched.
- An activity may transfer control and data to another activity through an interprocess communication protocol called *intents*.

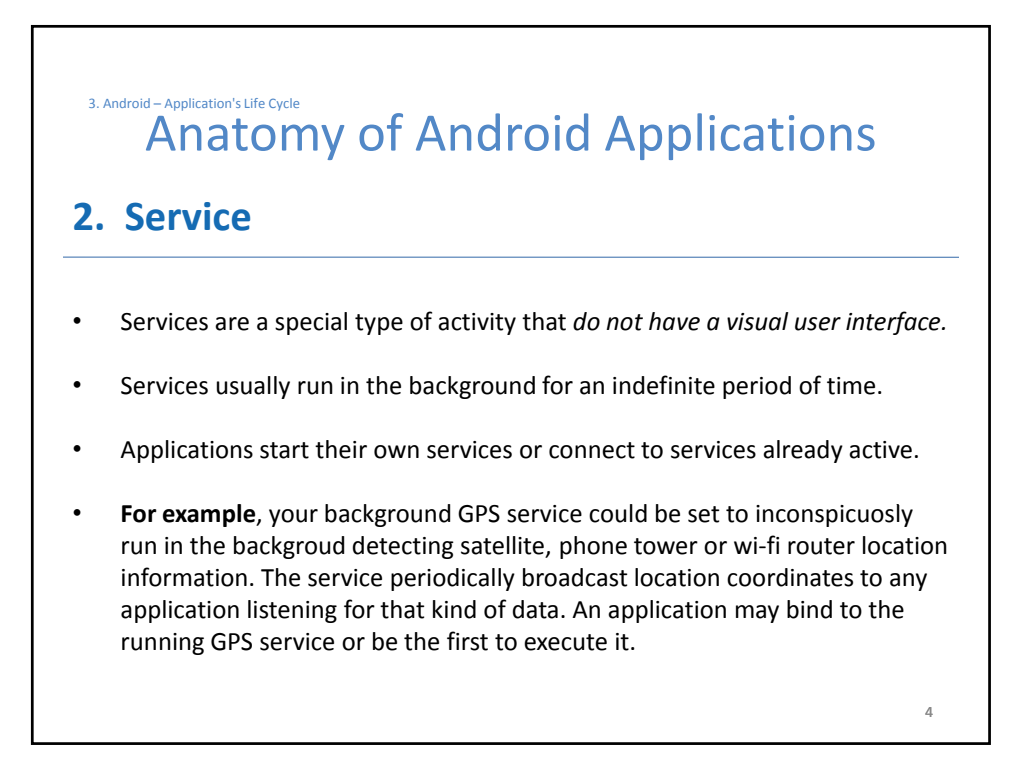

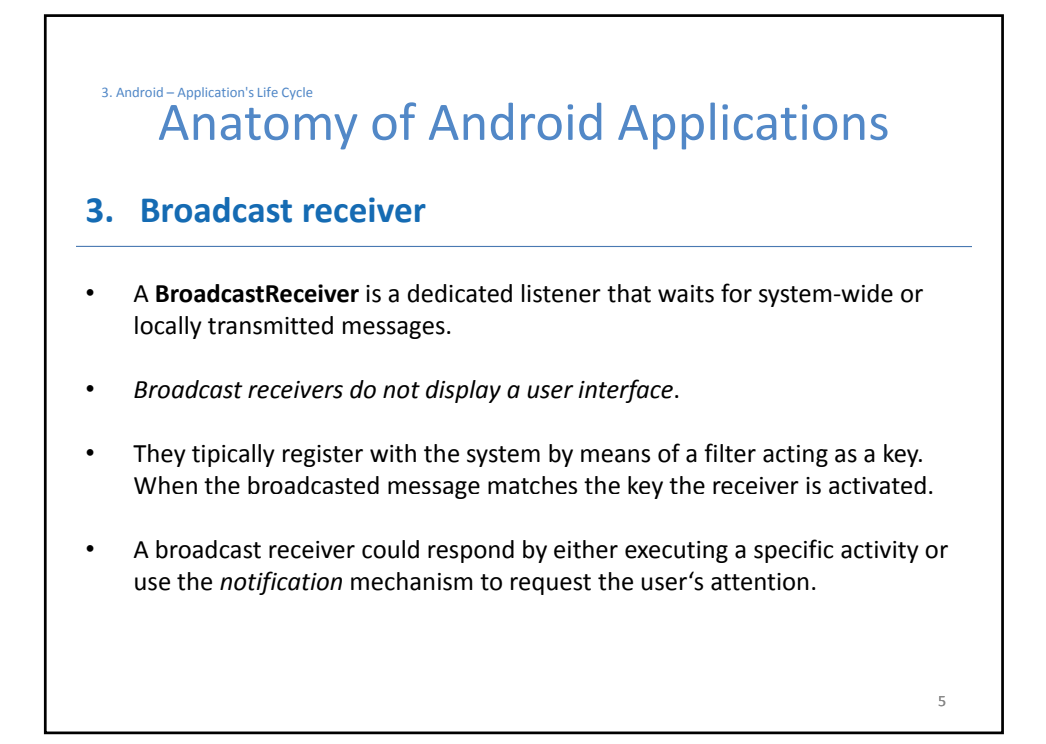

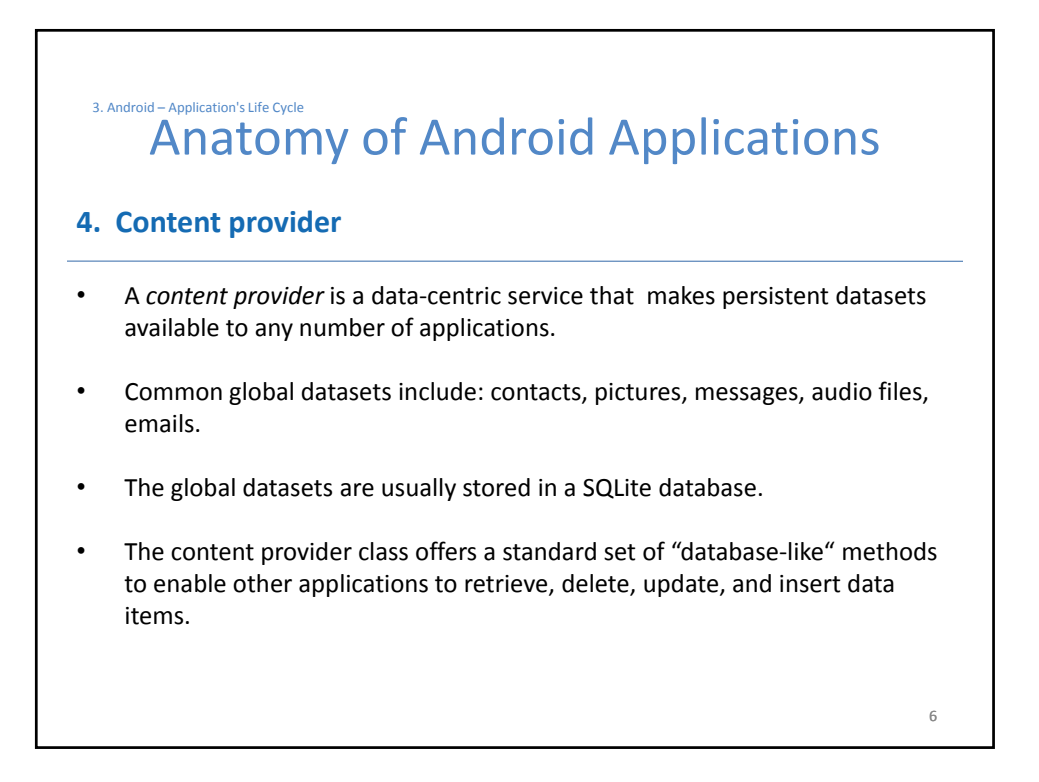

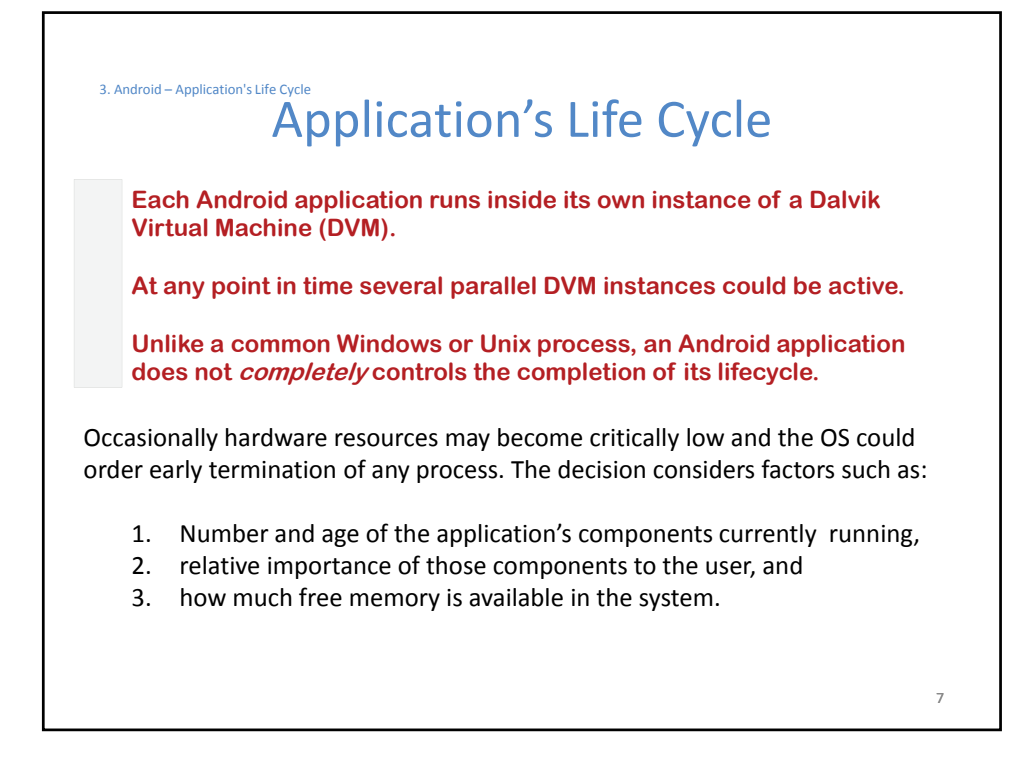

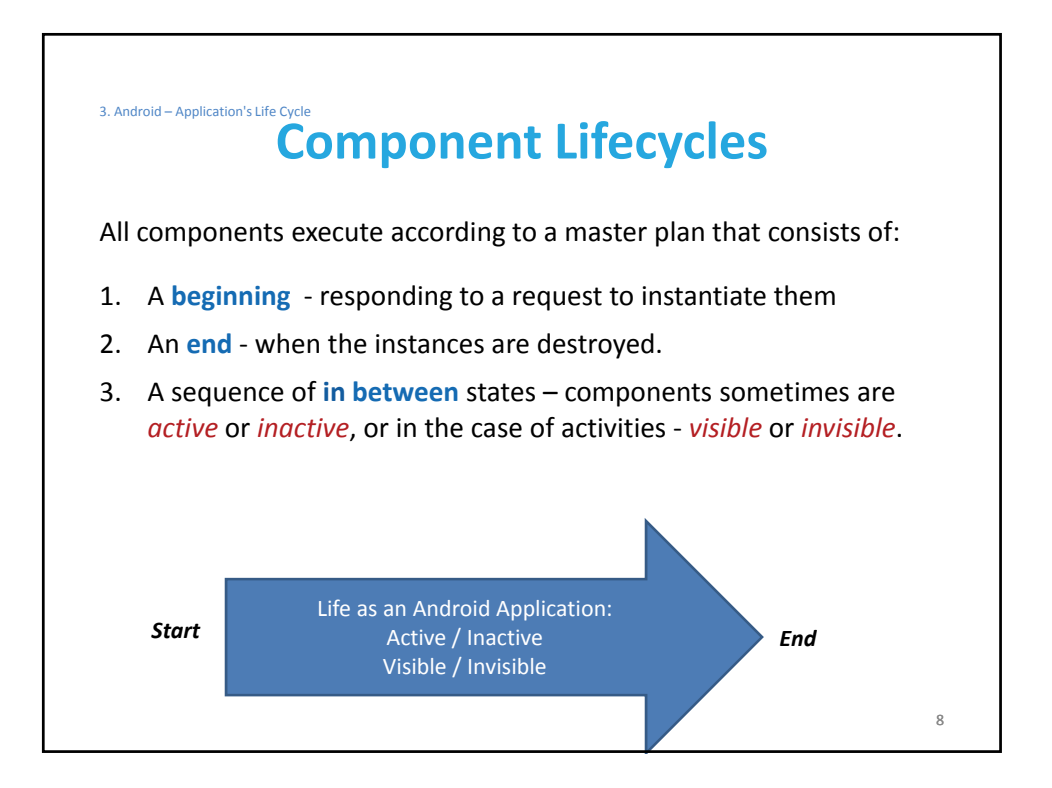

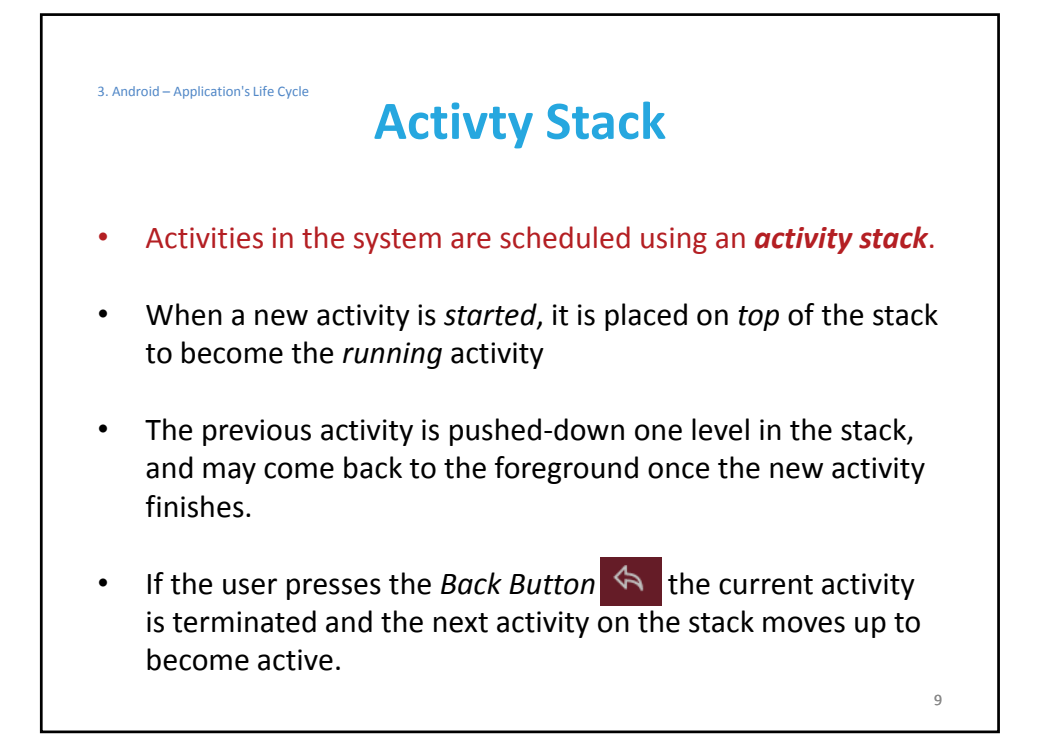

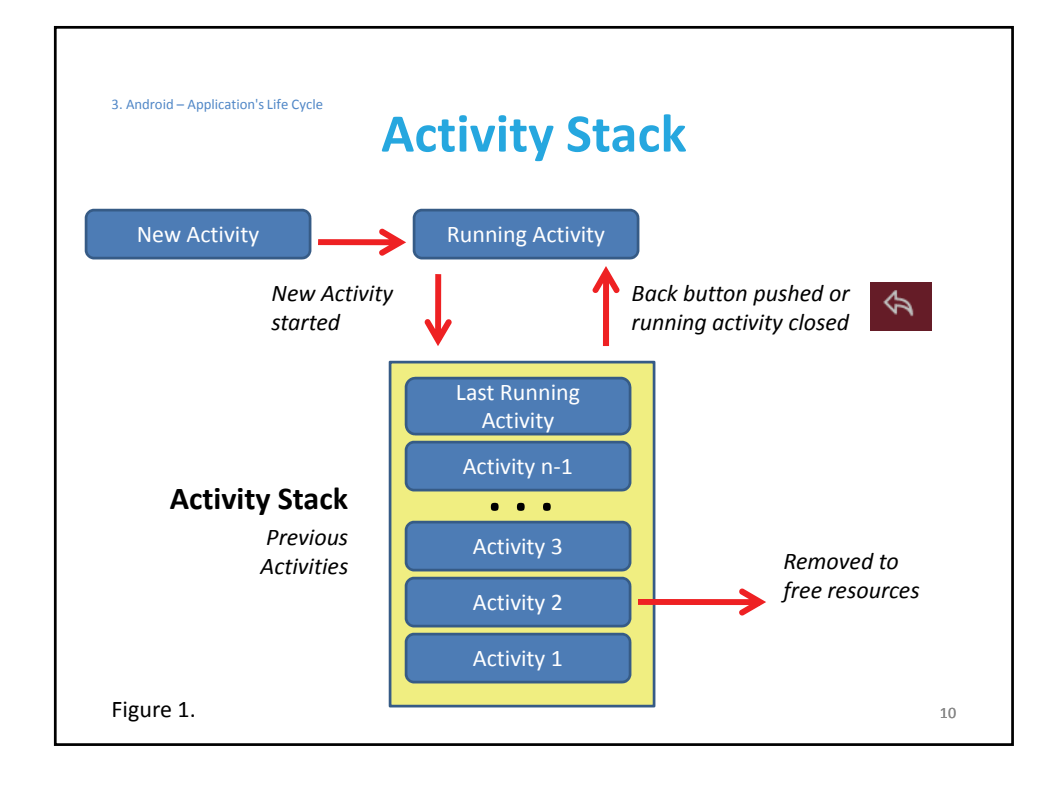

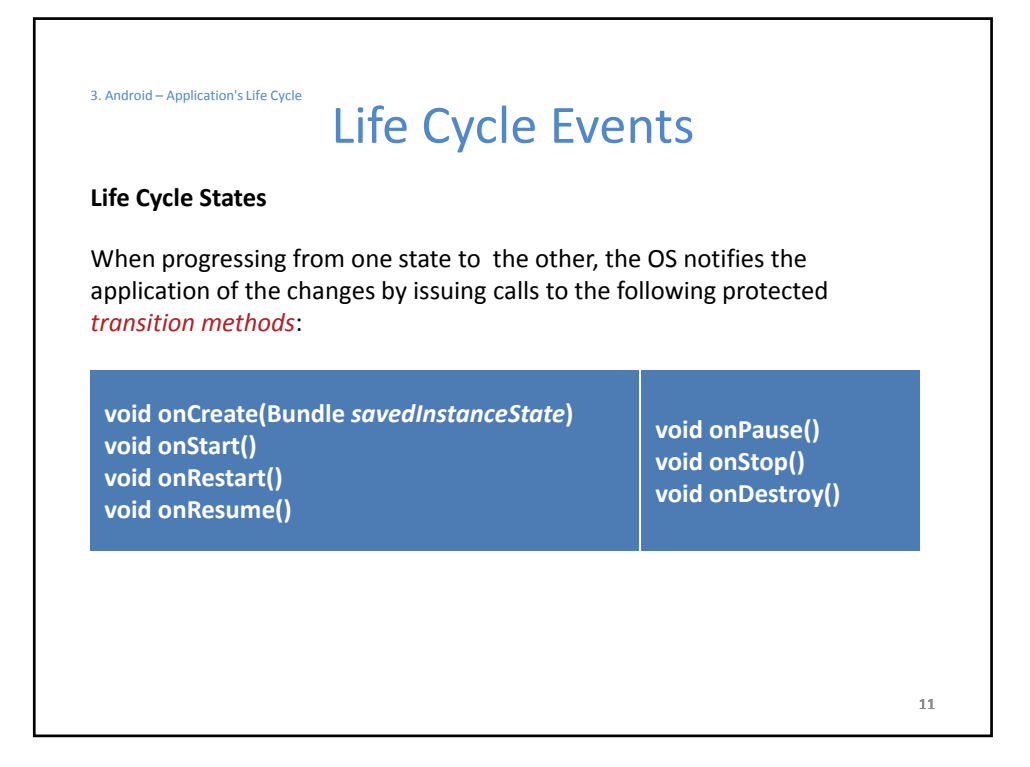

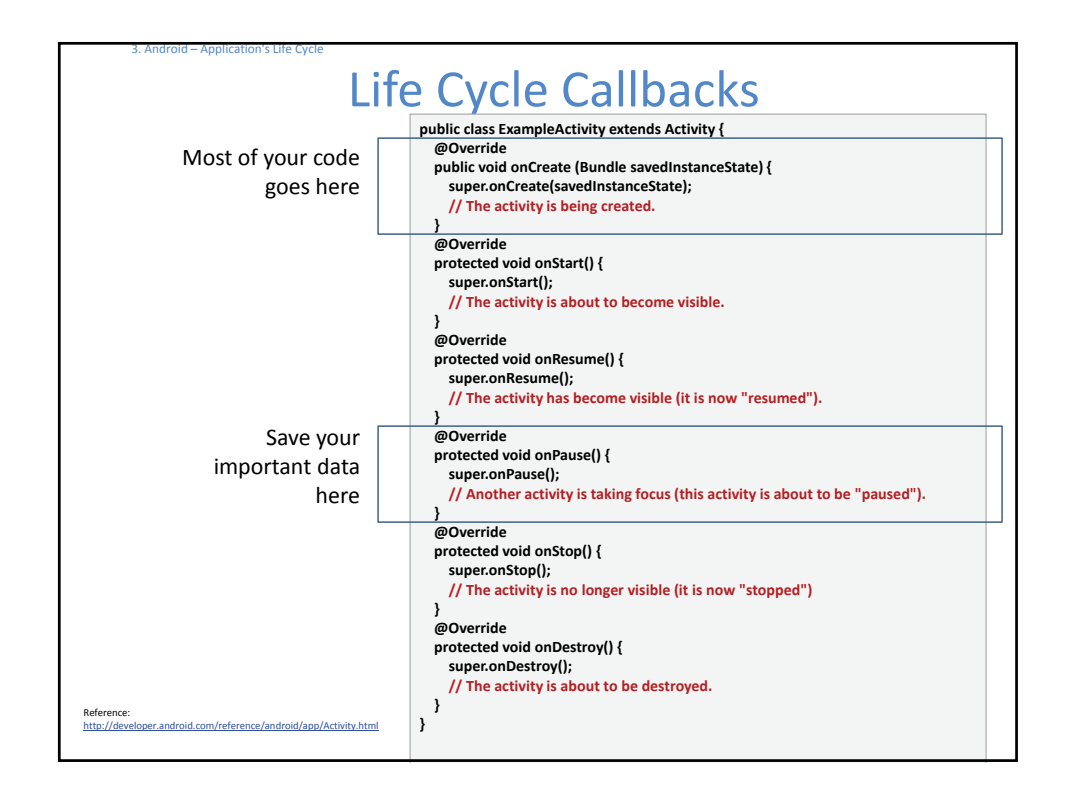

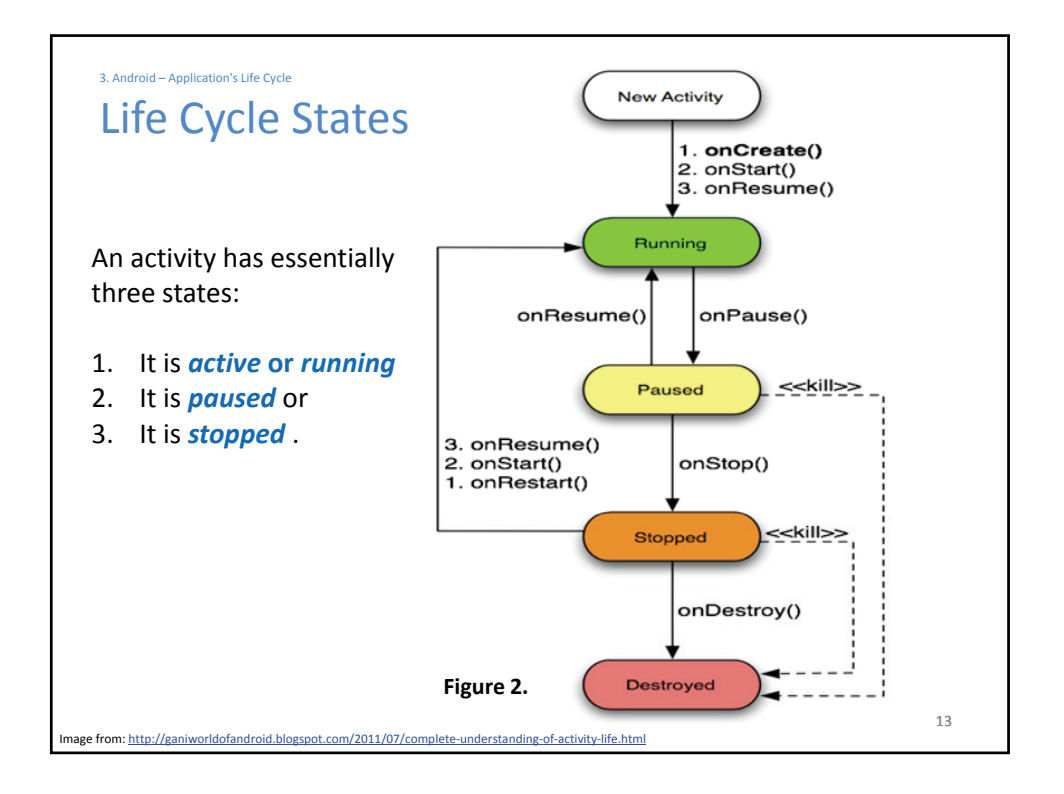

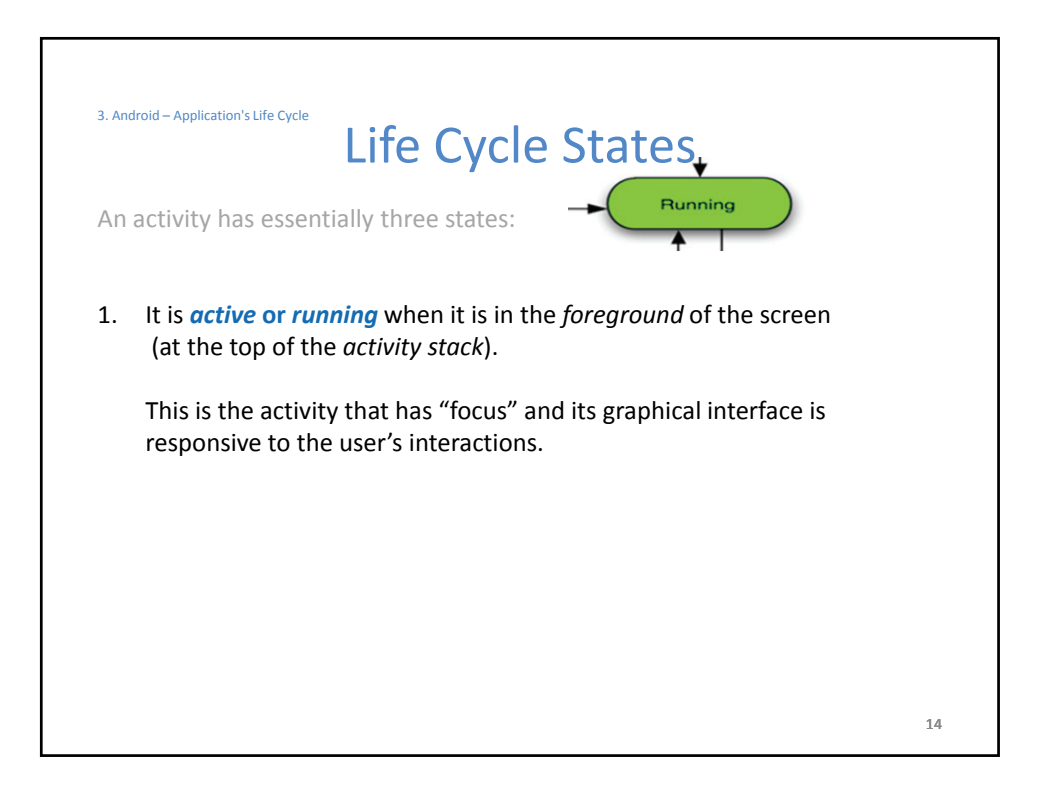

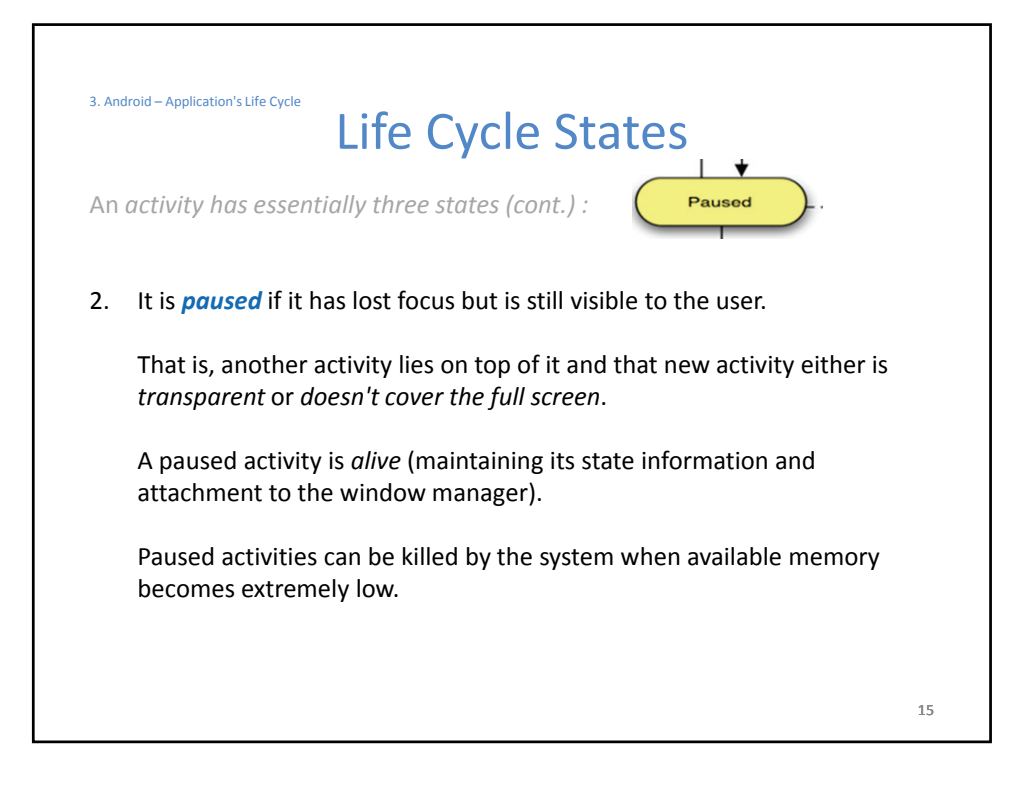

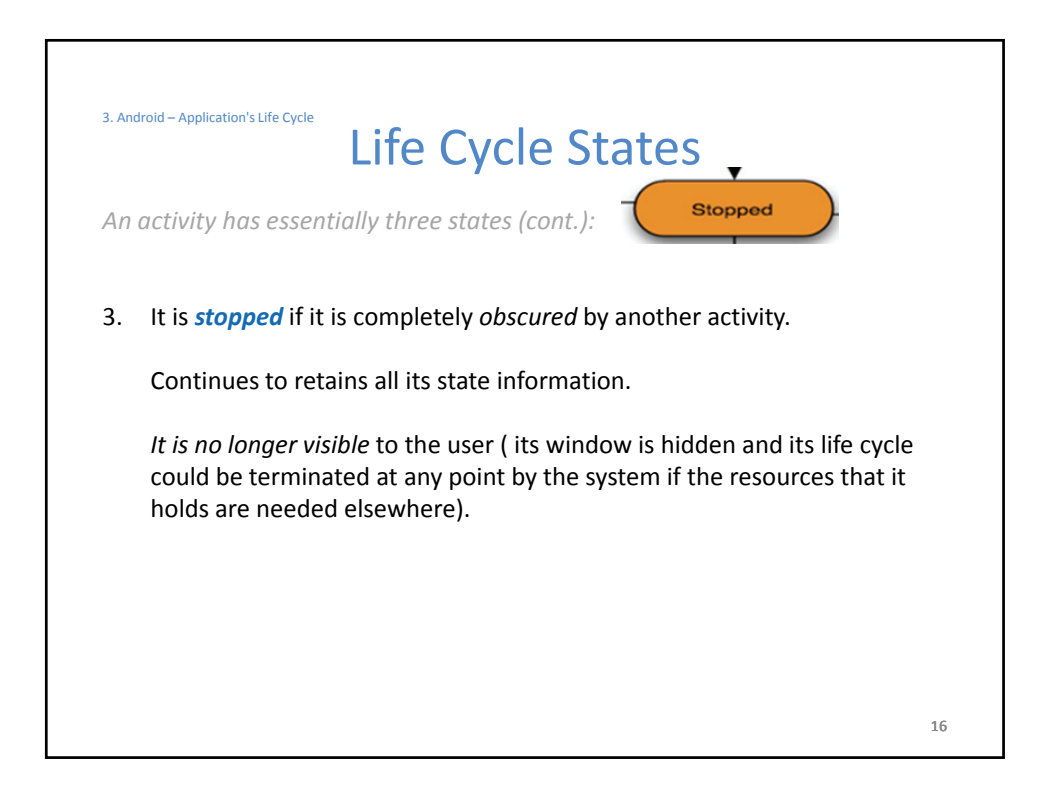

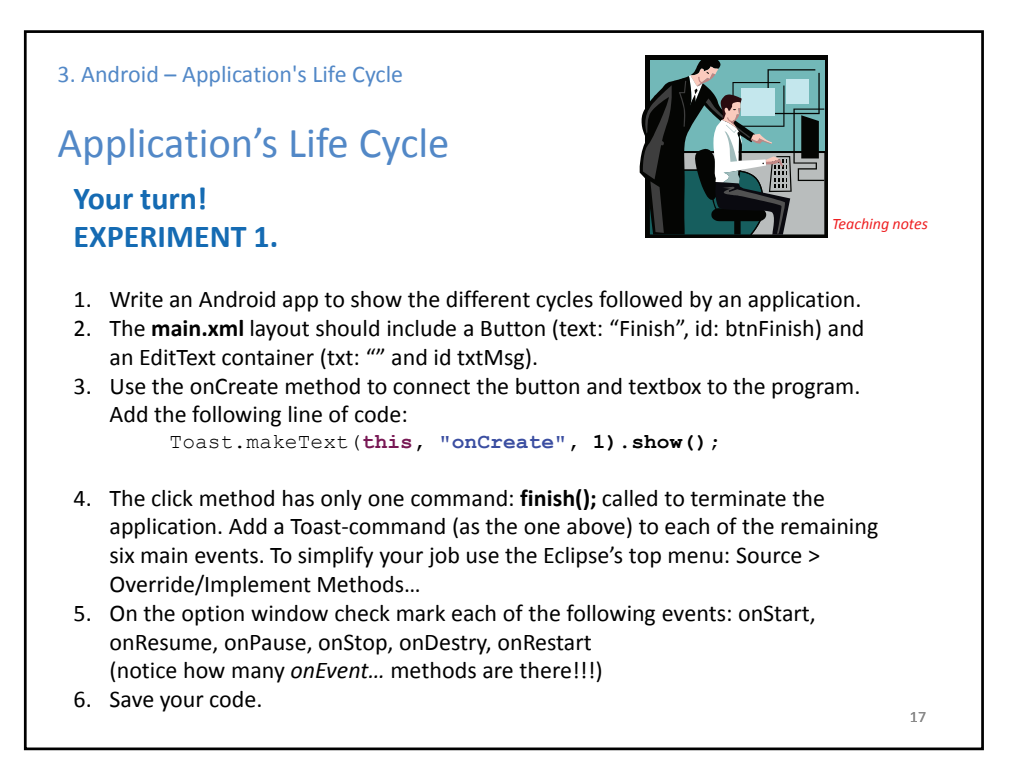

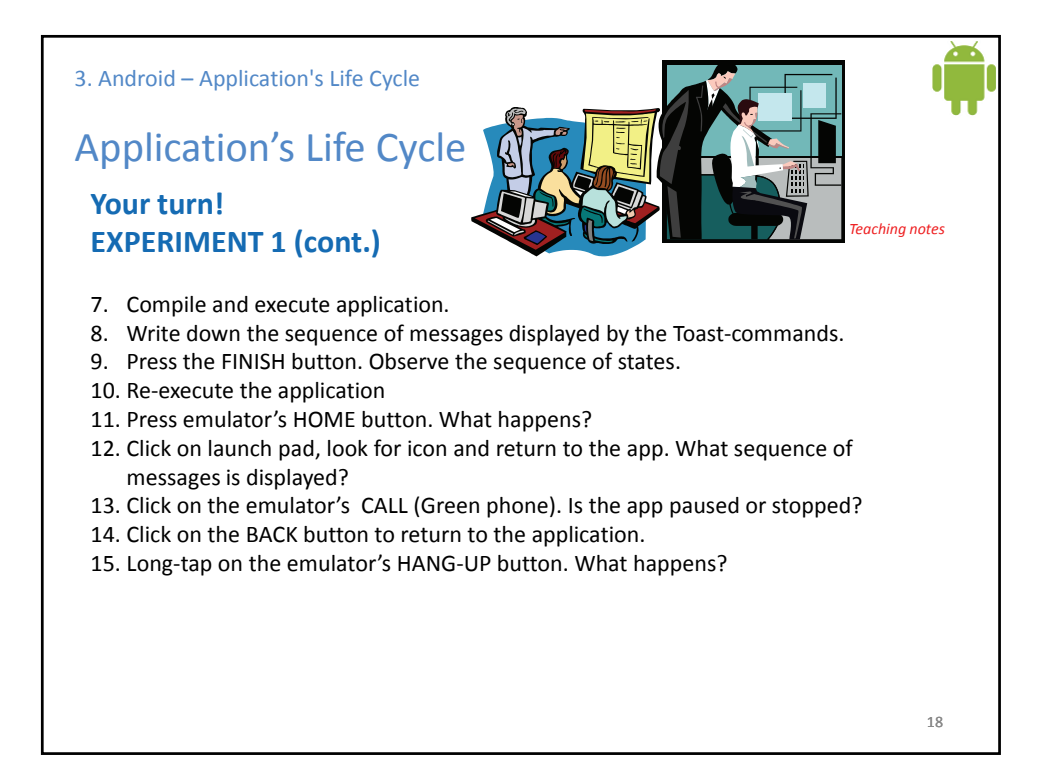

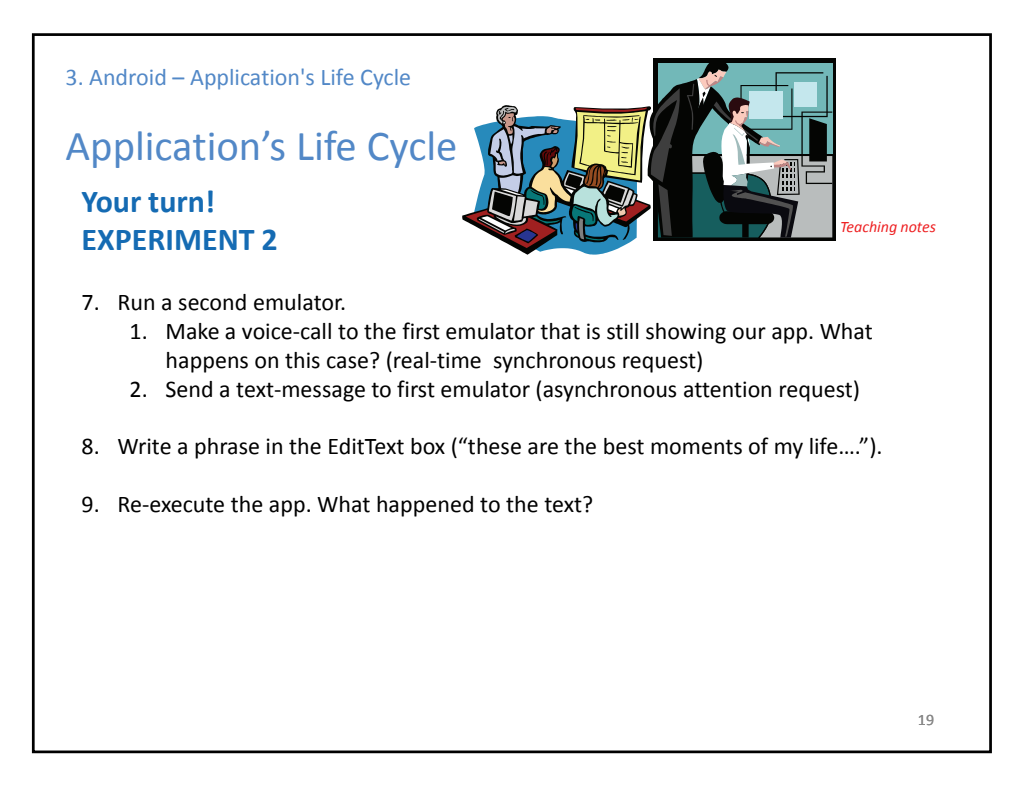

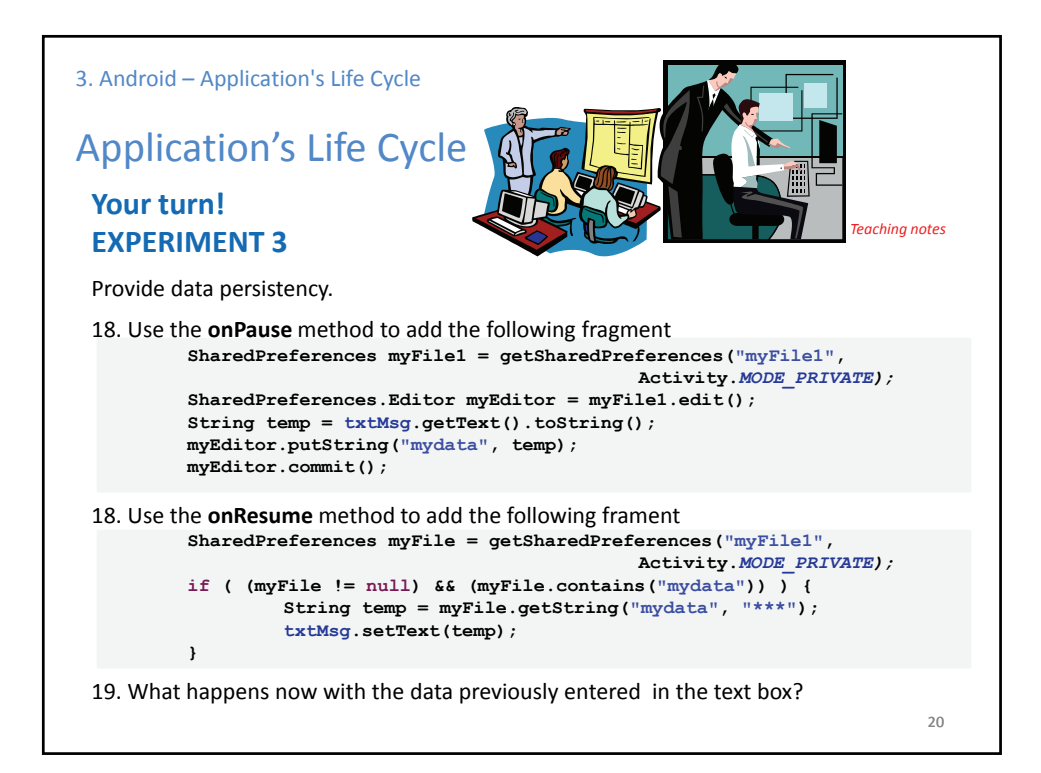

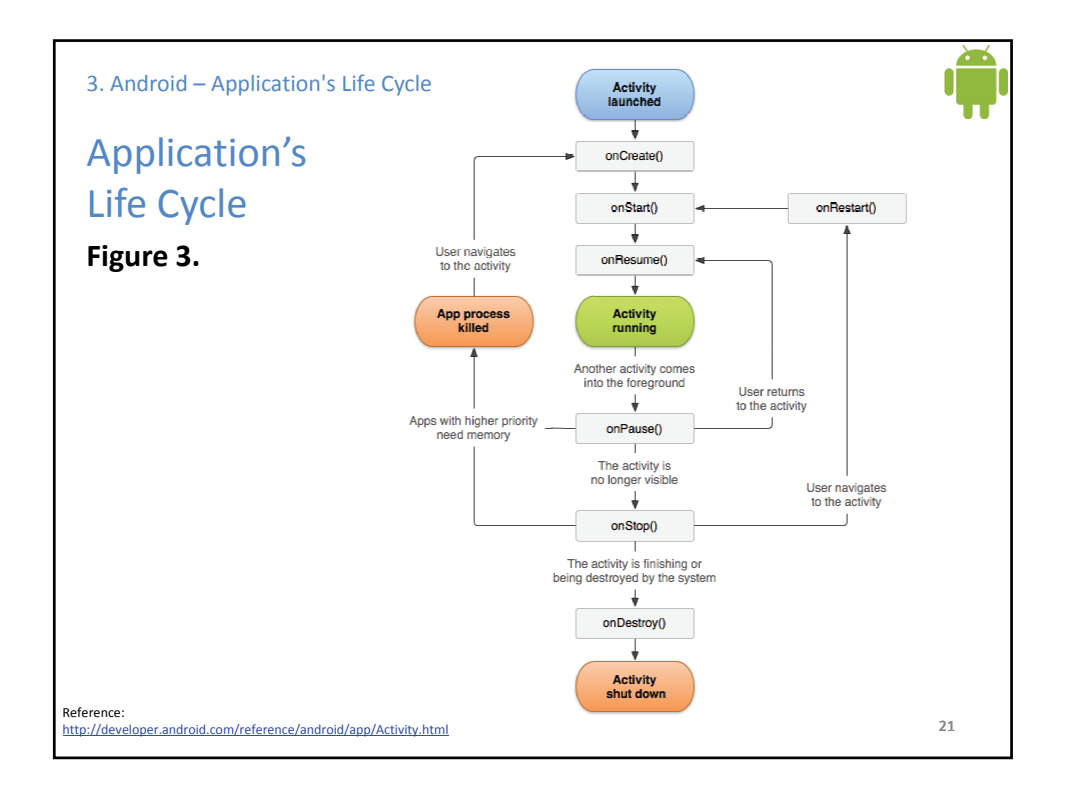

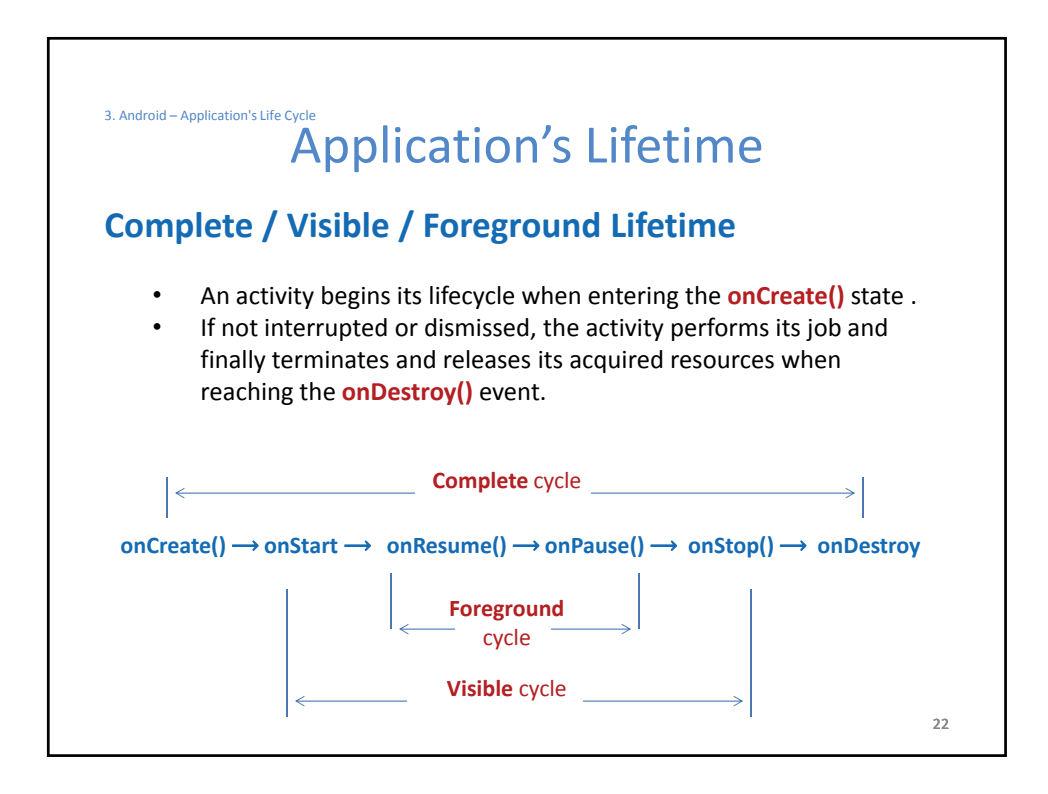

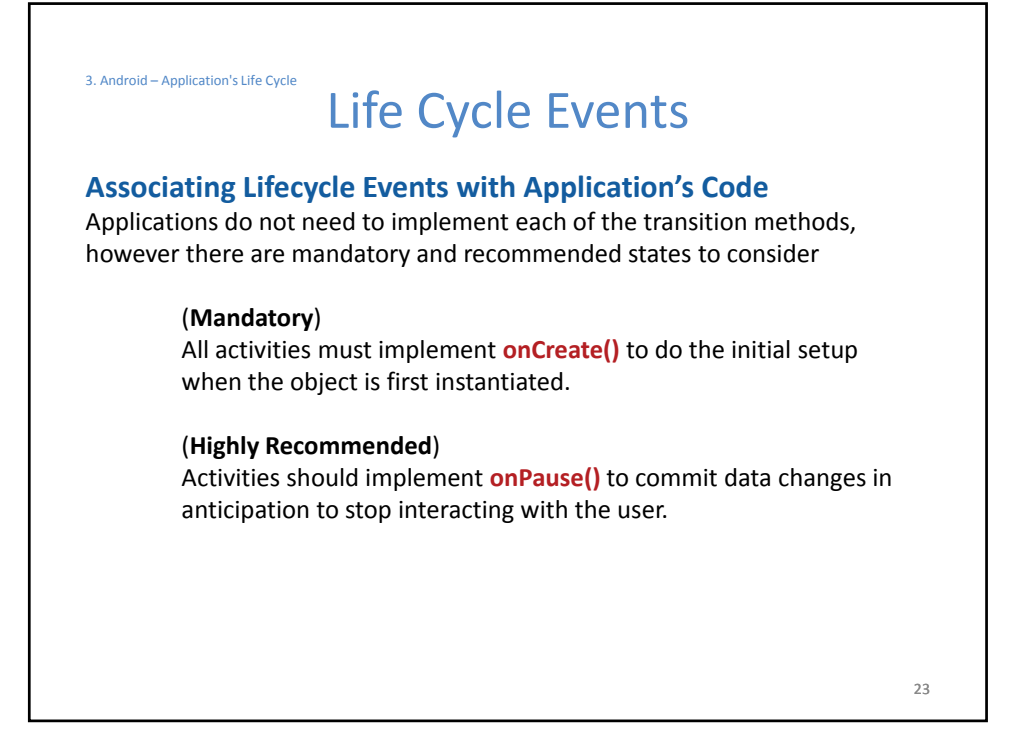

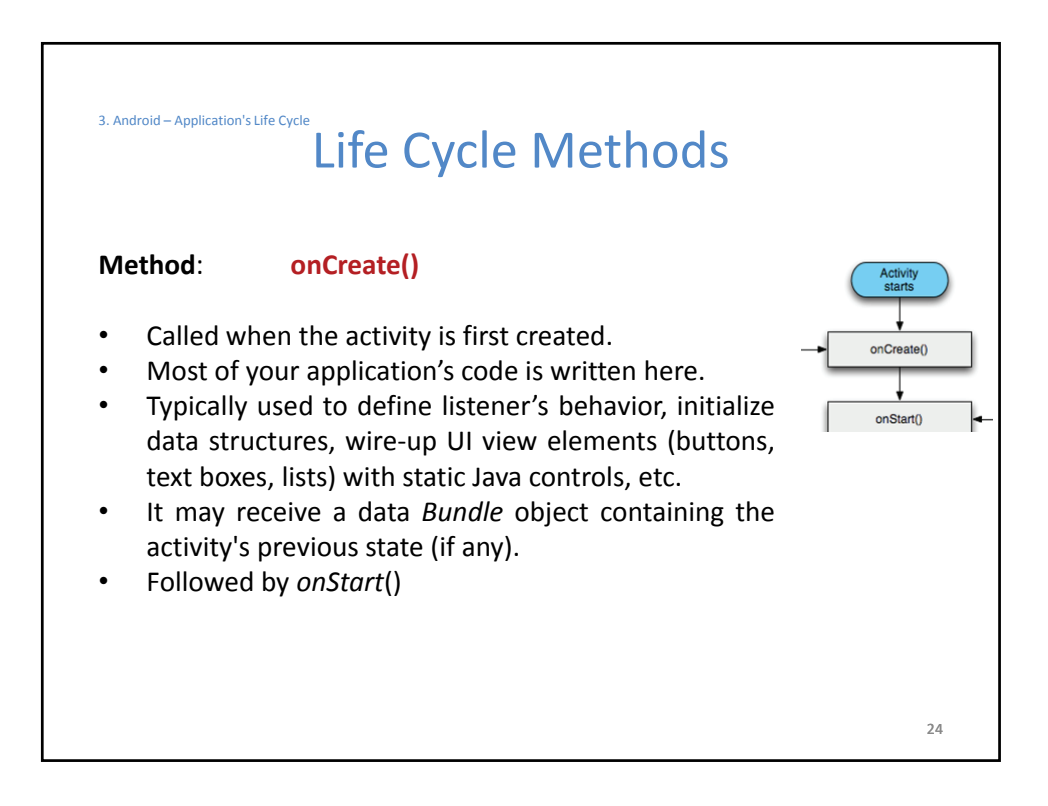

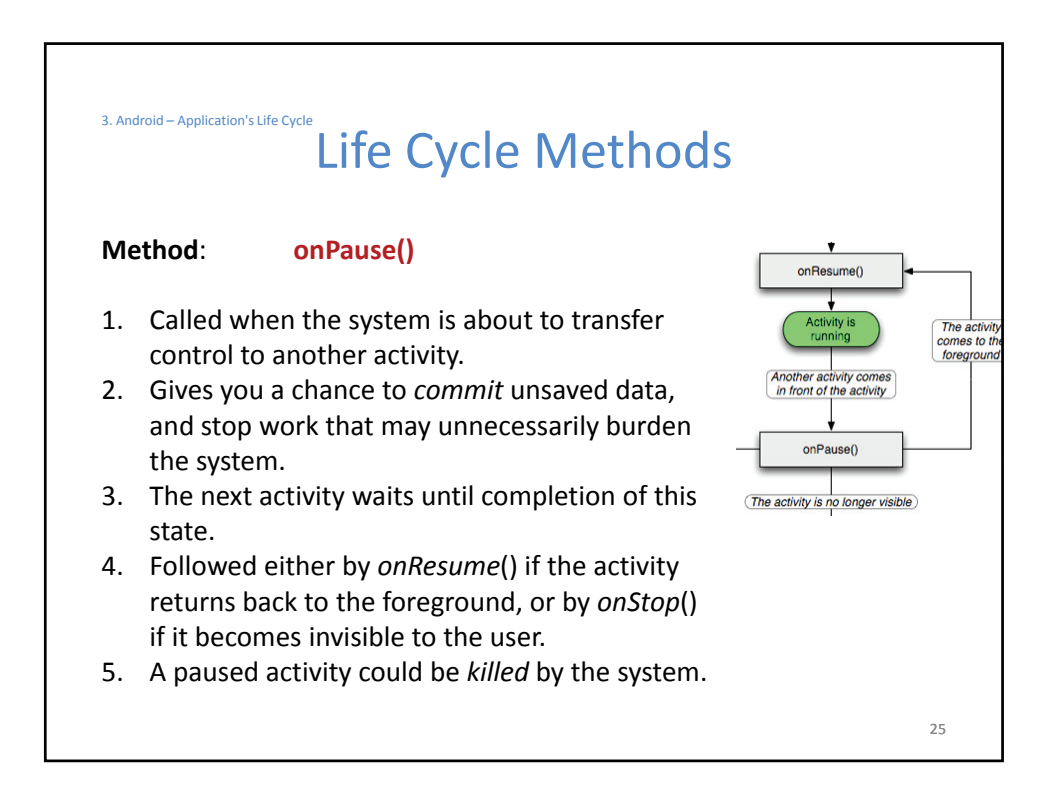

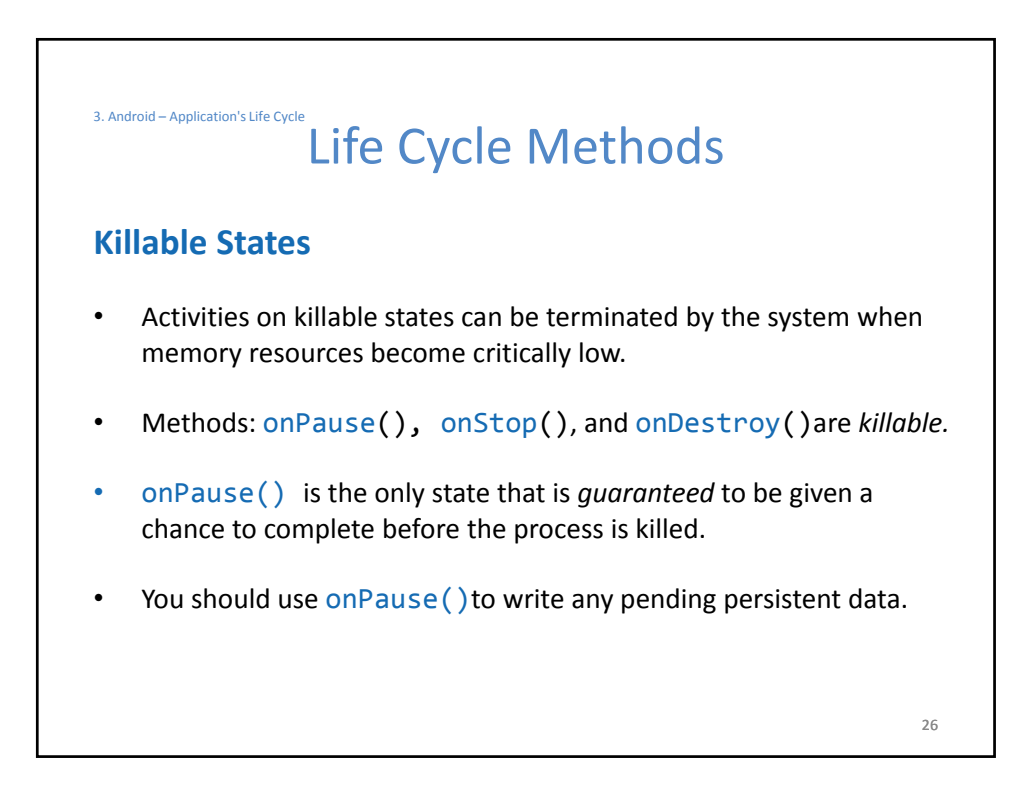

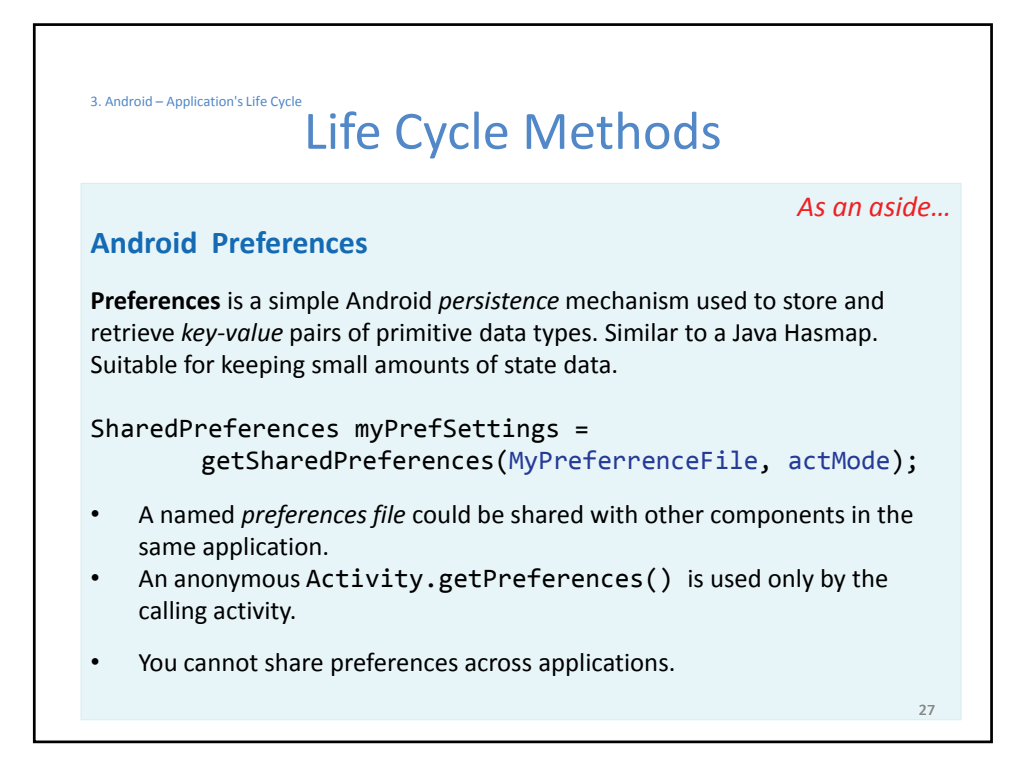

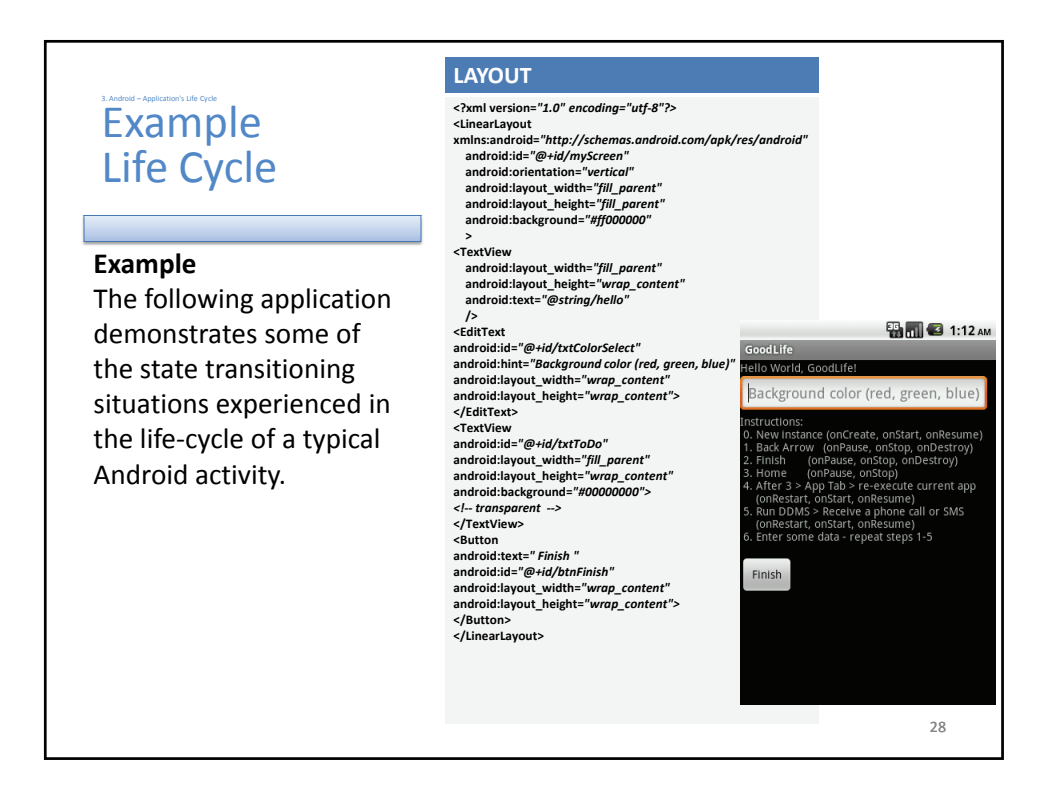

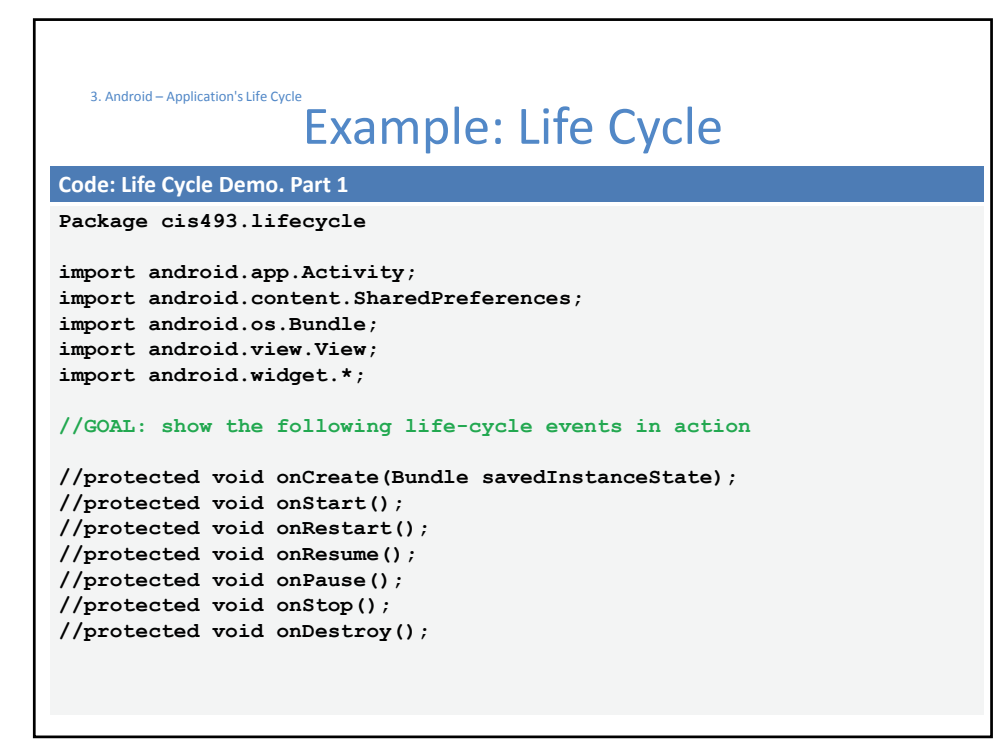

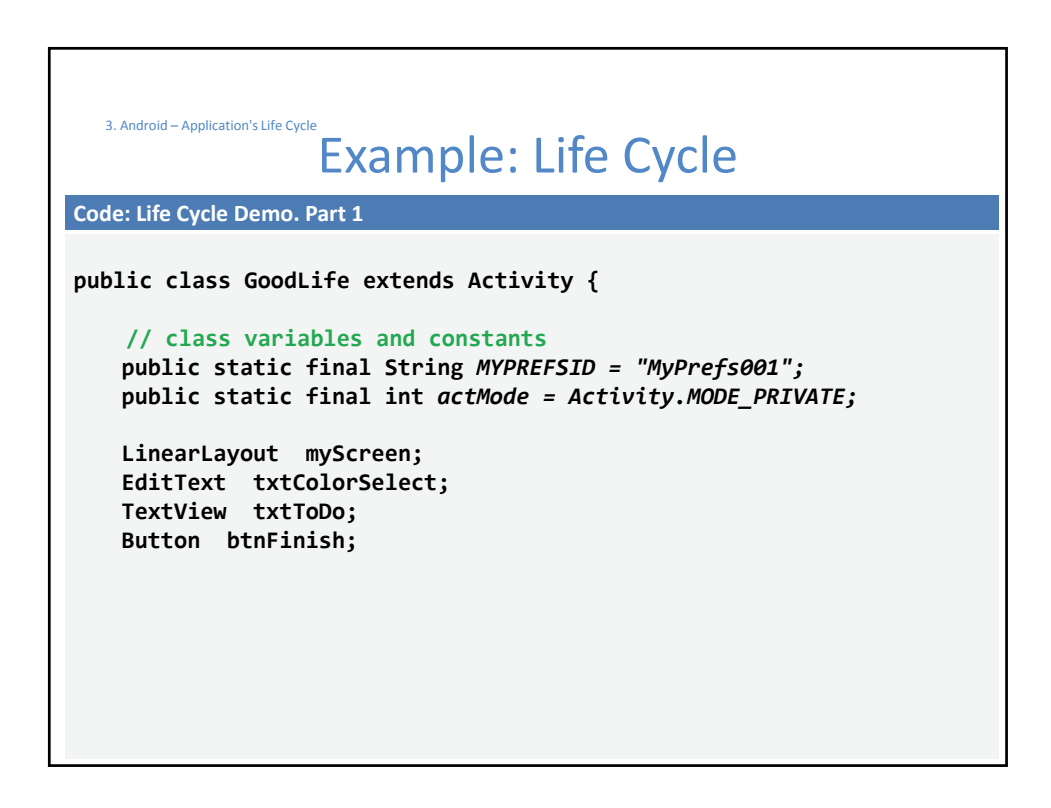

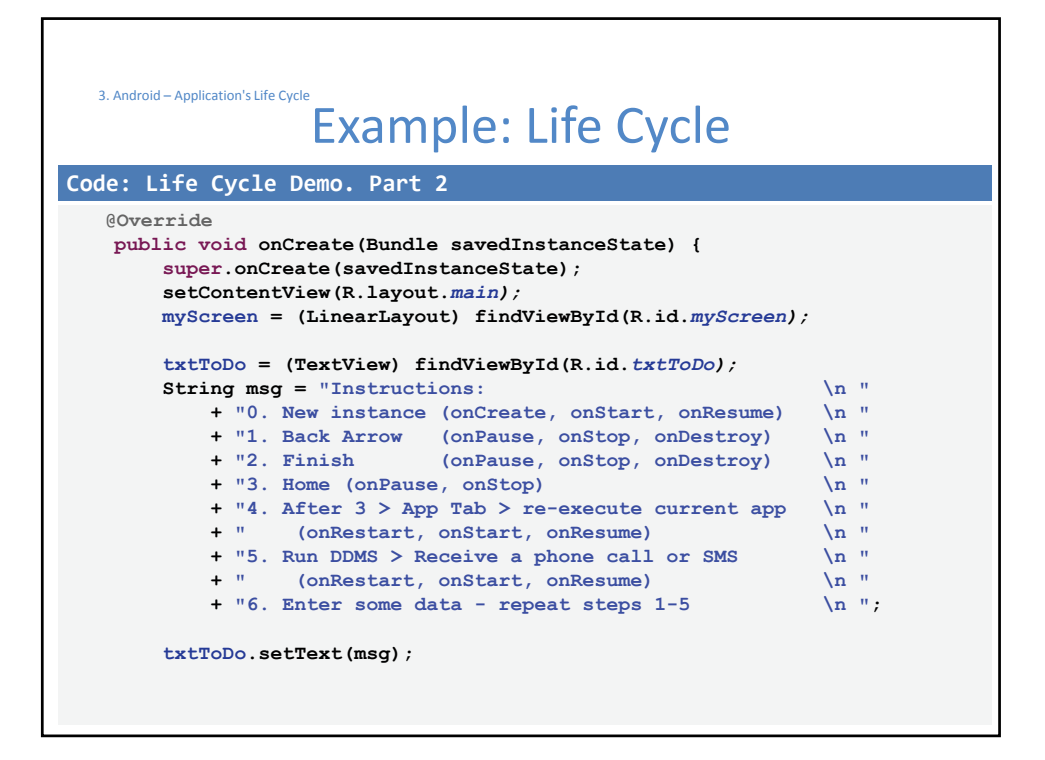

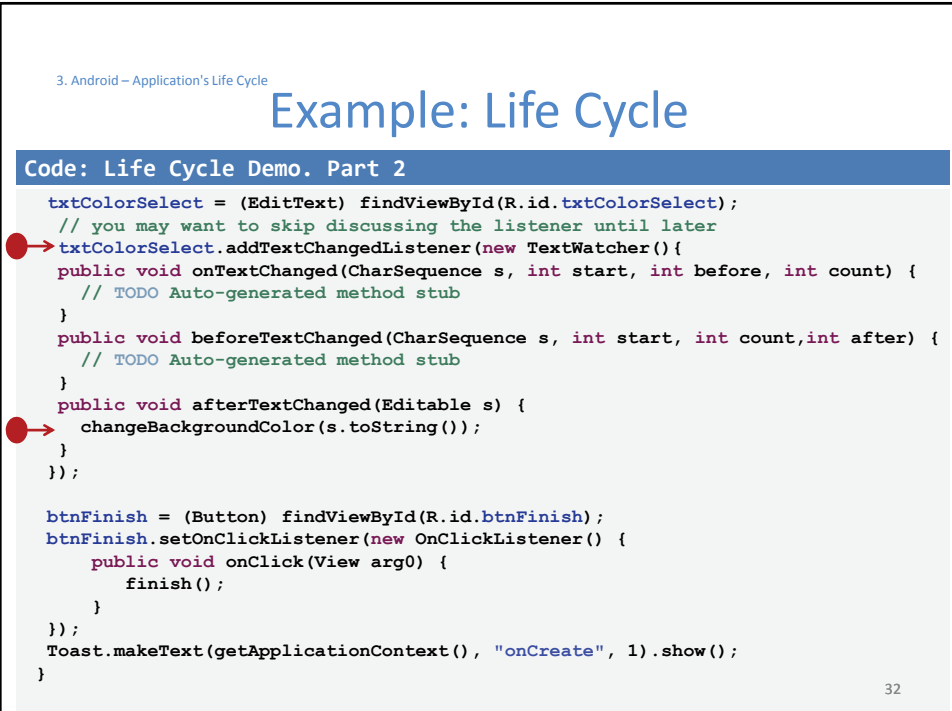

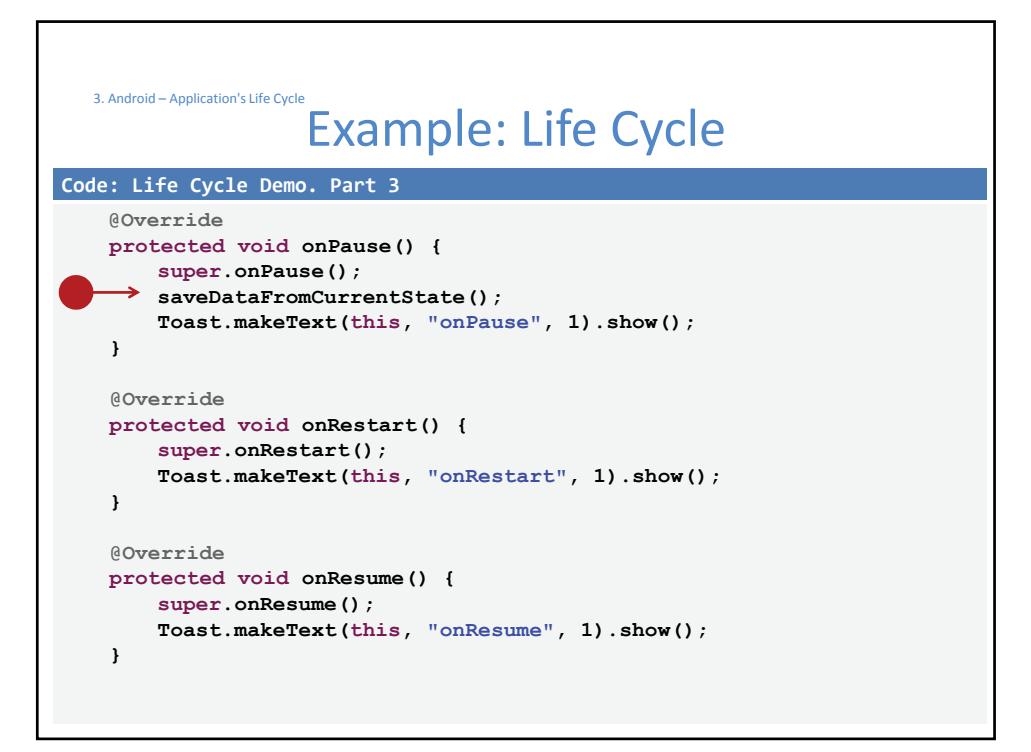

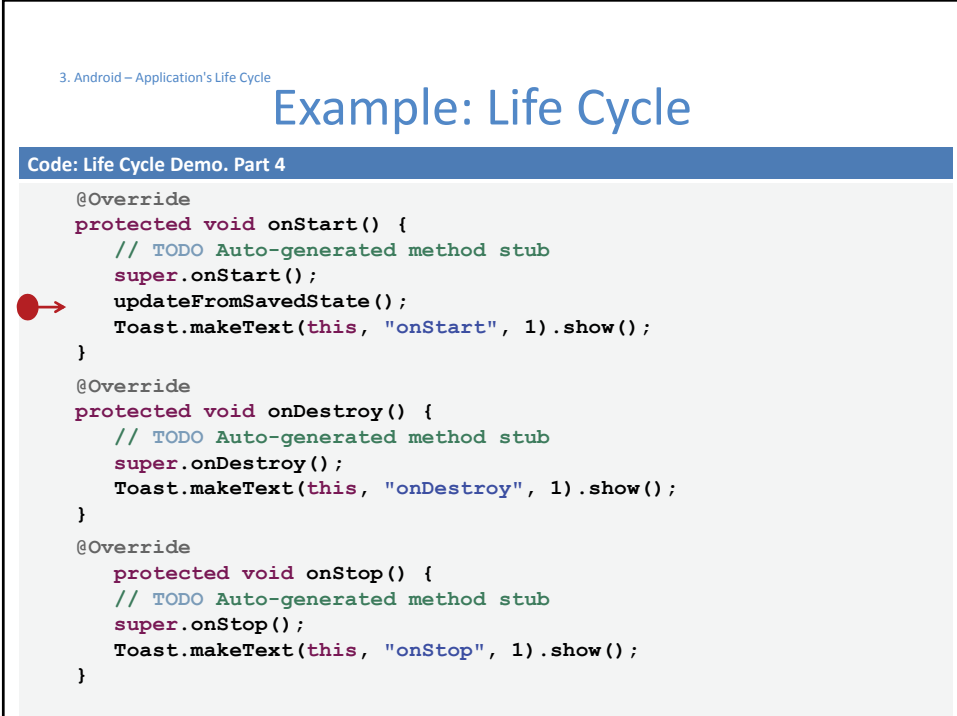

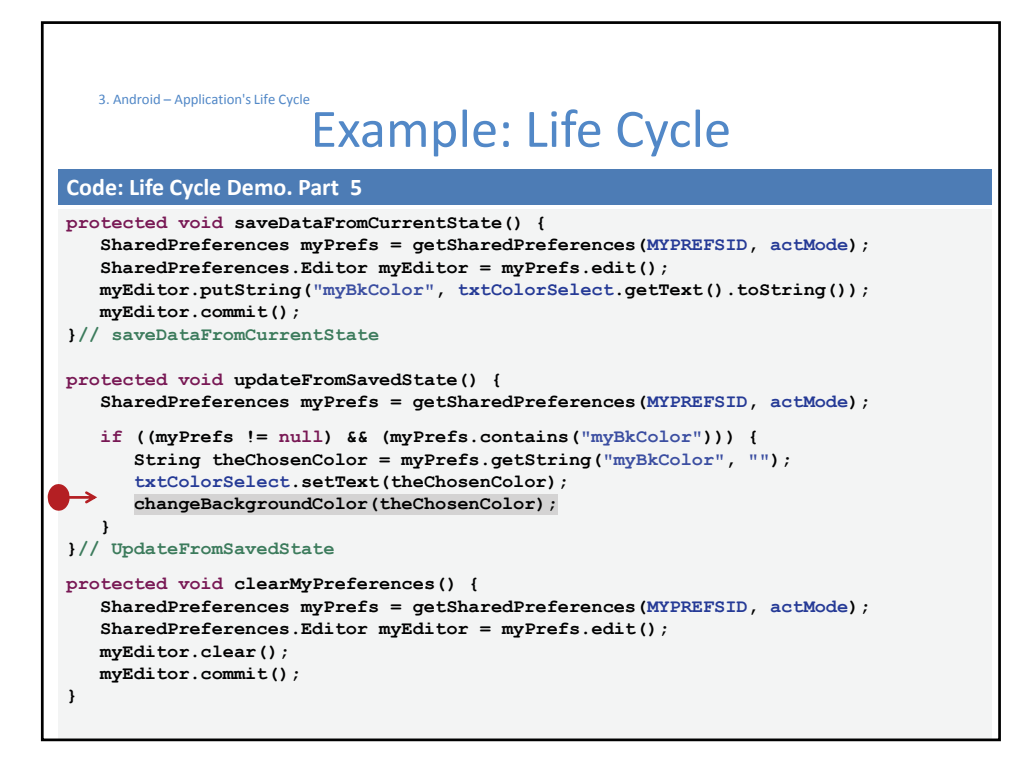

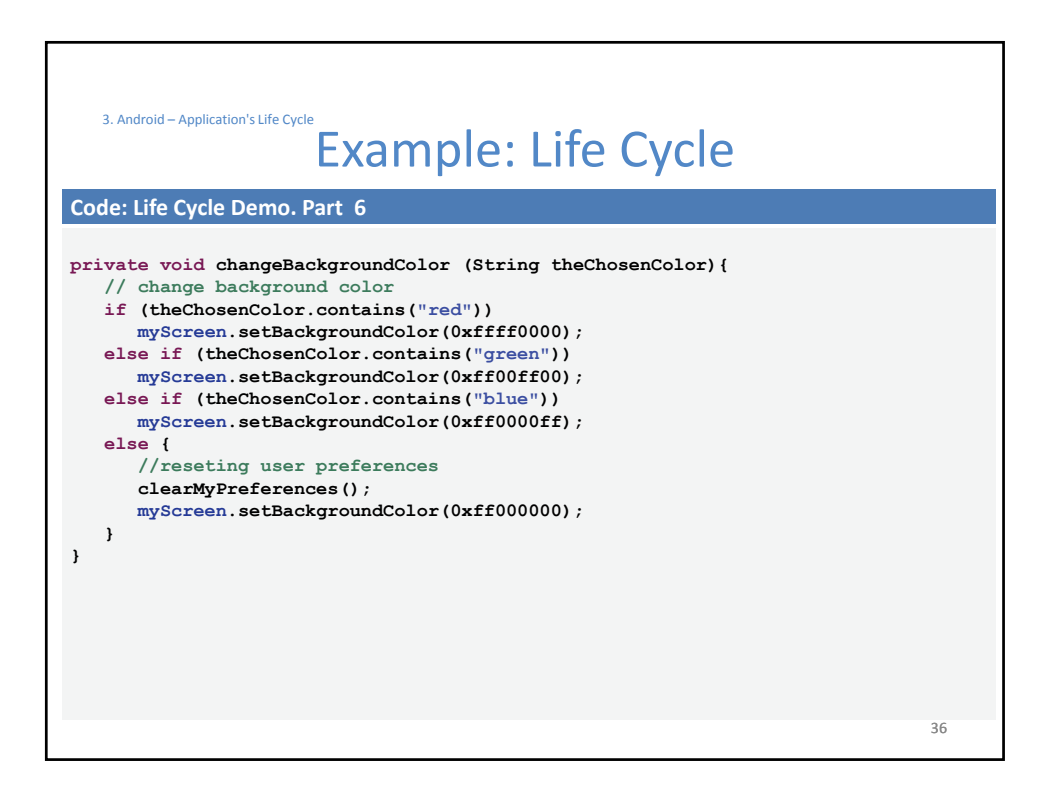

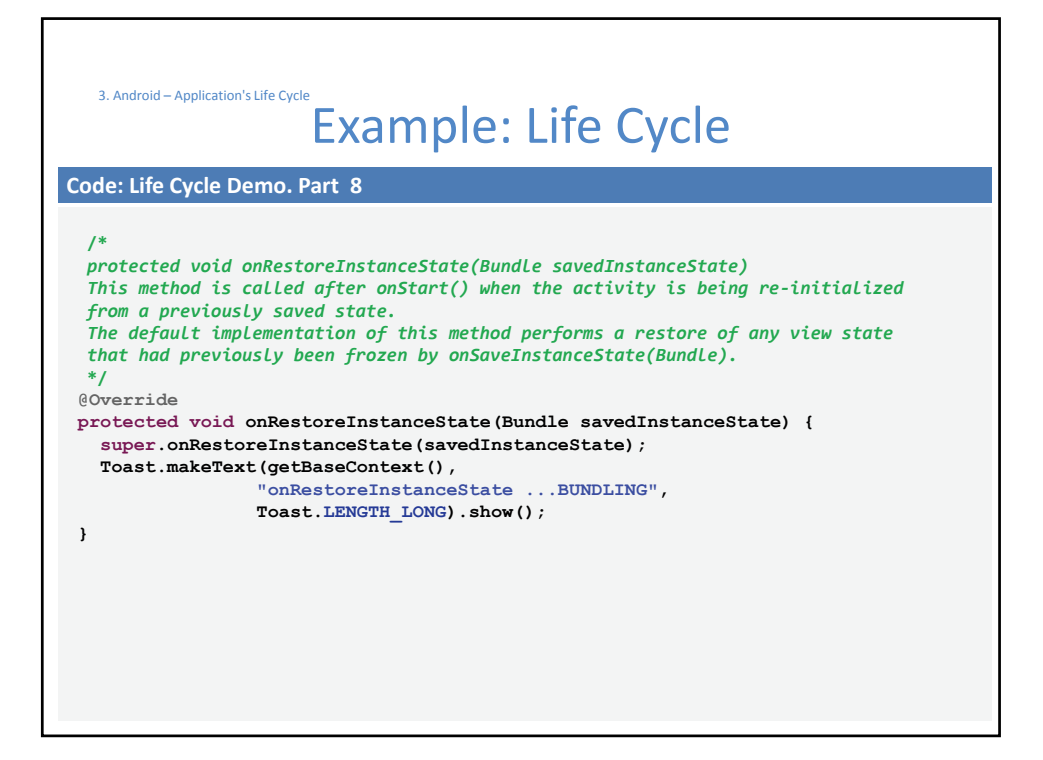

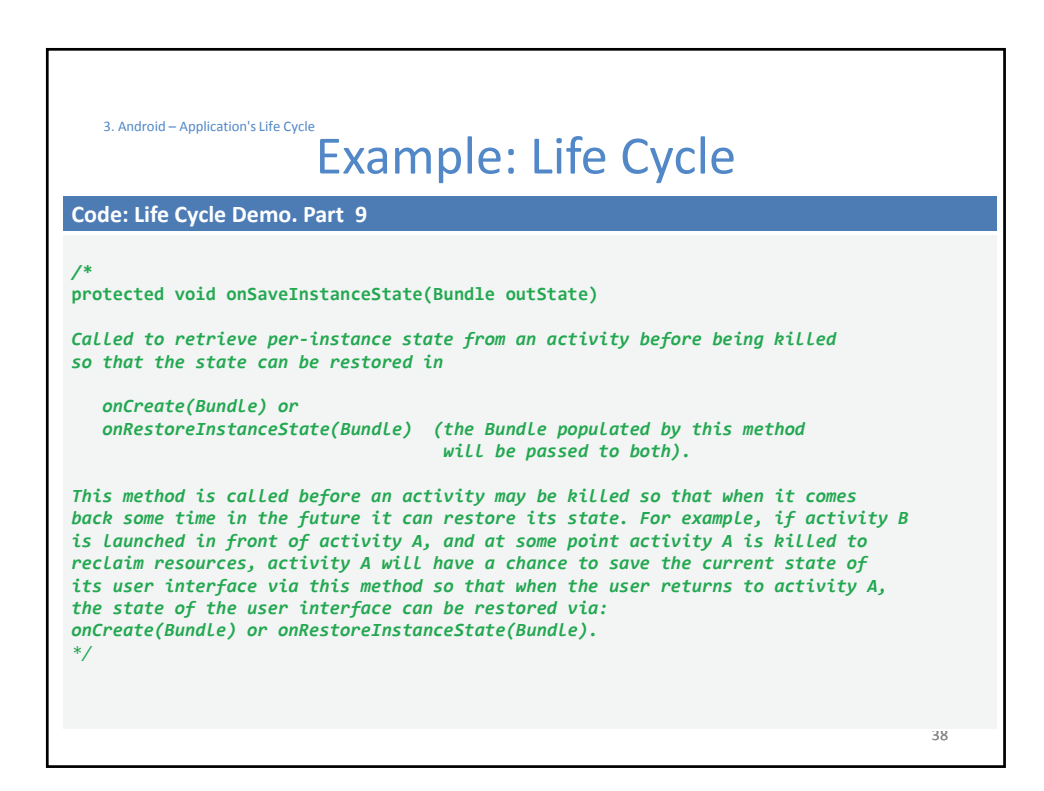

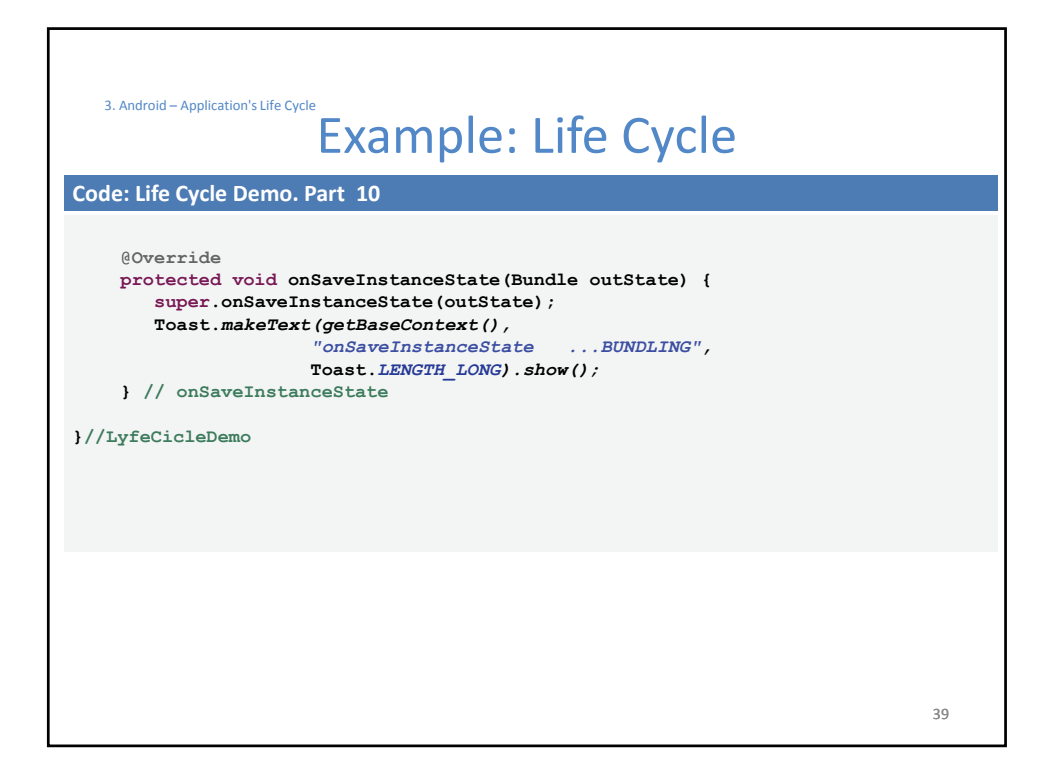

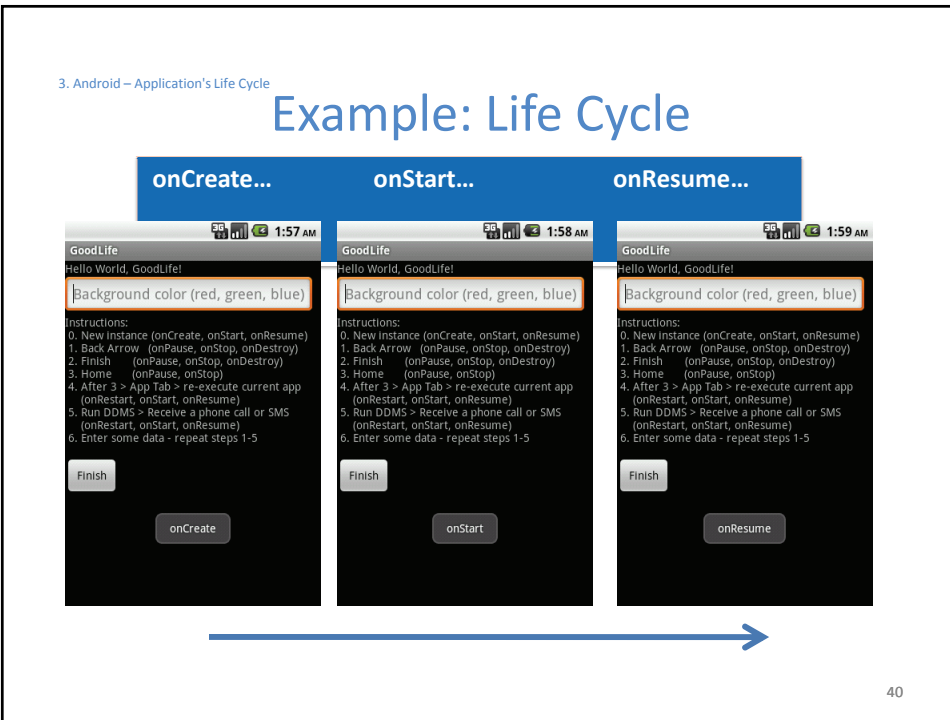

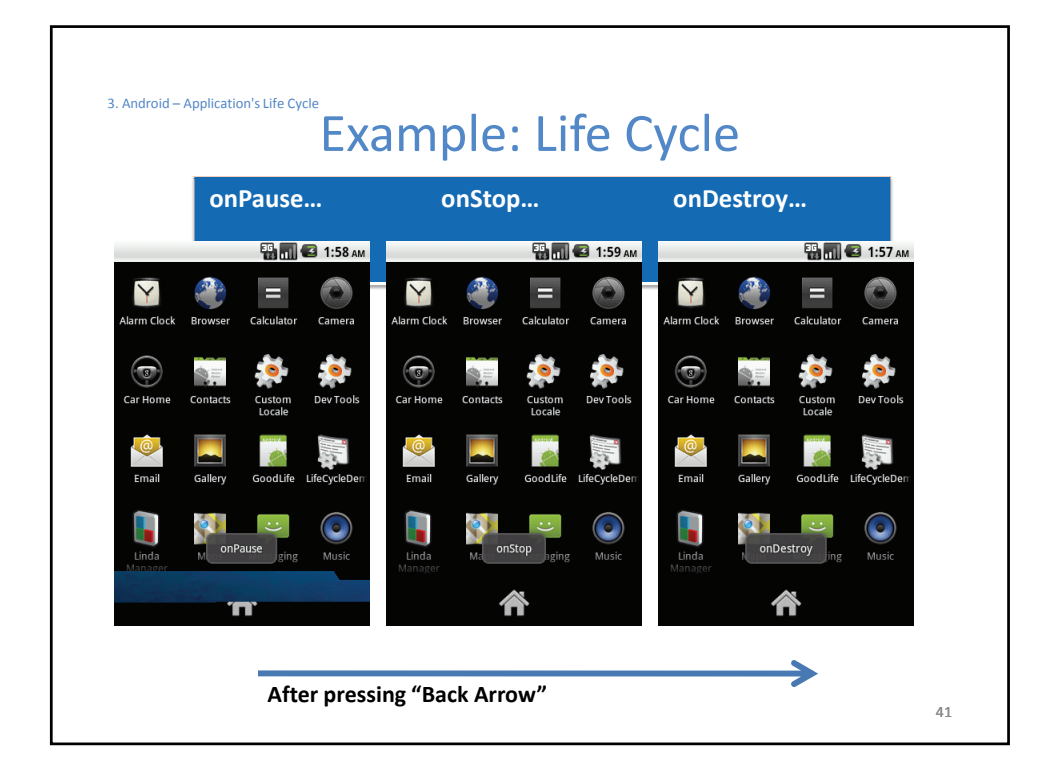

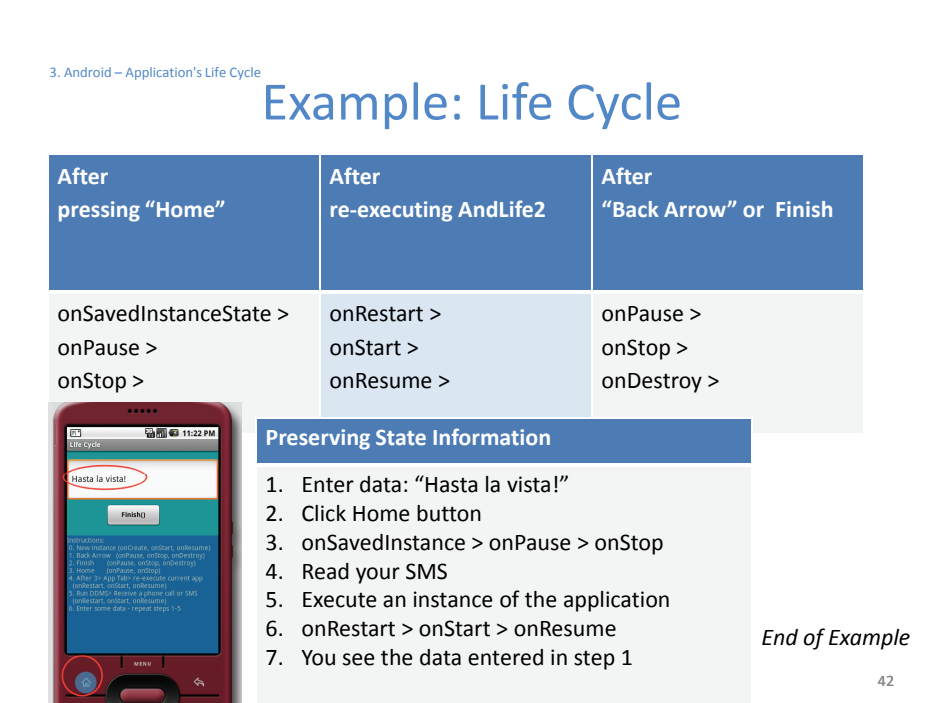

## Life Cycle – **QUESTIONS ? Appendix Using Bundles to Save State** @Override public void onCreate(Bundle savedInstanceState) { ... somevalue = savedInstanceState.getString(SOME\_KEY); ... } ... 43 @Override protected void onSaveInstanceState(Bundle outState) { super.onSaveInstanceState(outState); outState.putString(SOME\_KEY, "blah blah blah"); }

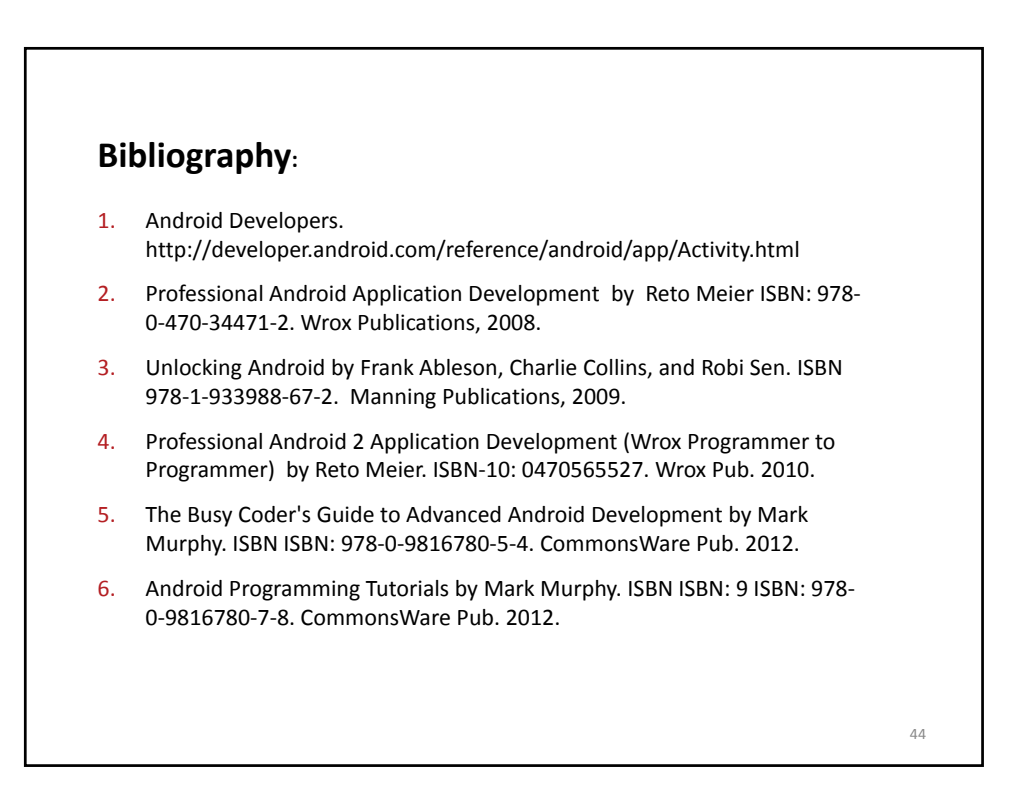